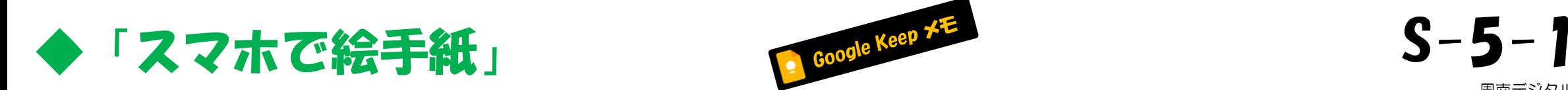

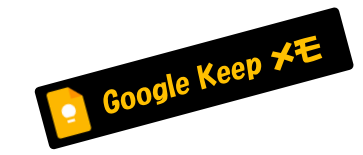

[周南デジタル絵倶楽部](https://sdec2023.net/w/) SDEC [ホームページ](https://sdec2023.net/w/)

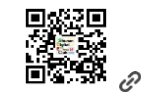

アプリ開始 ~ LINE送信 < ダイジェスト版 お絵描き >

<https://sdec2023.net/w/>

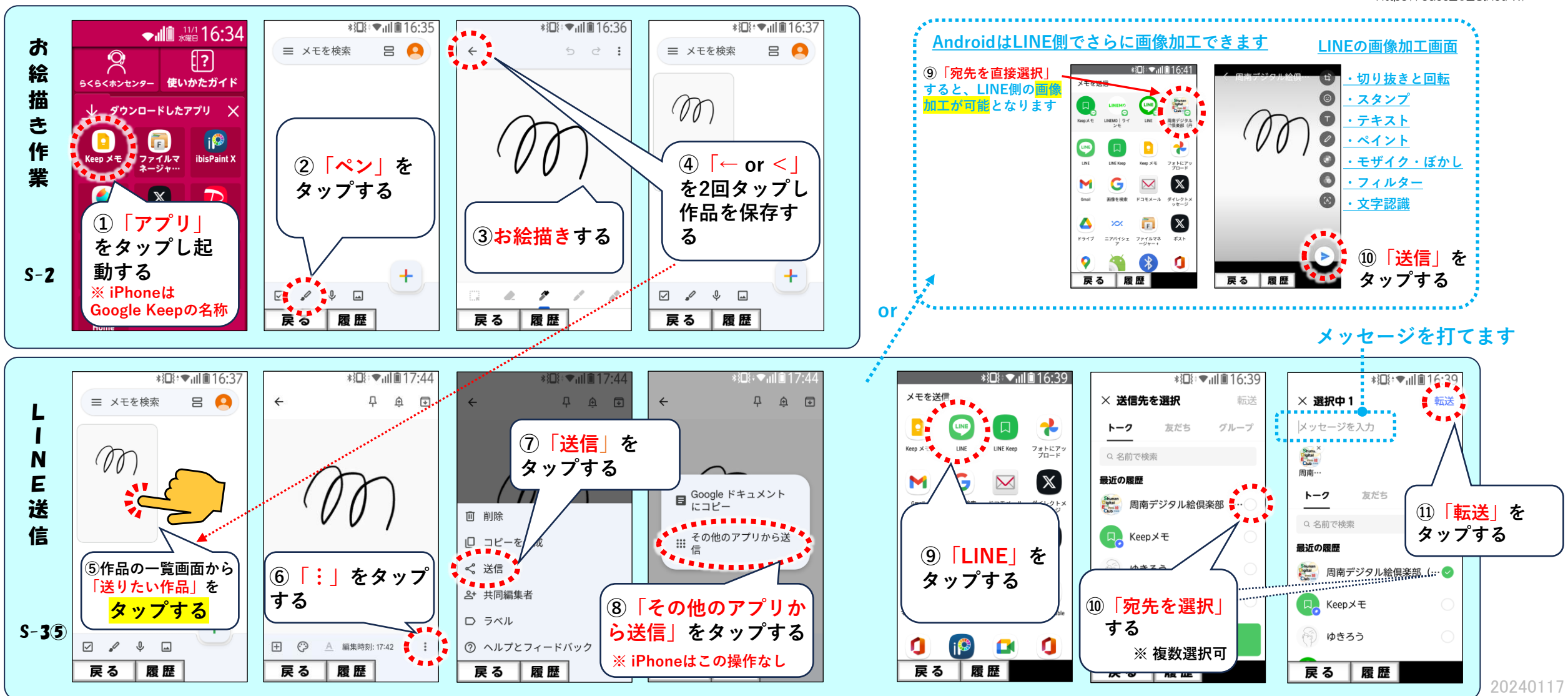

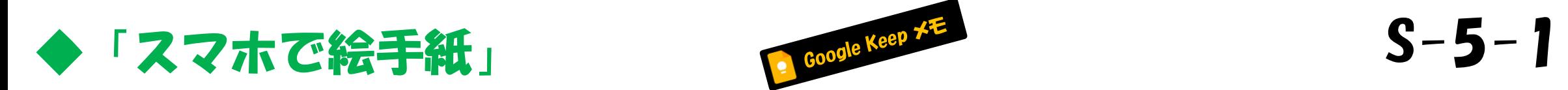

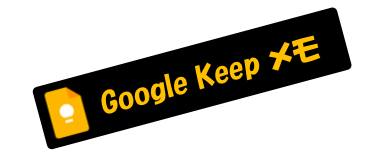

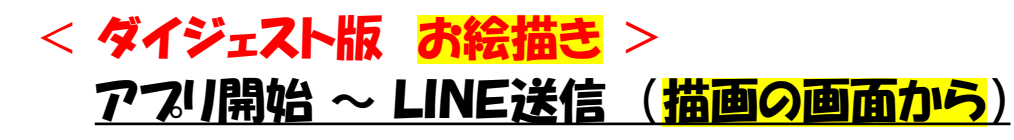

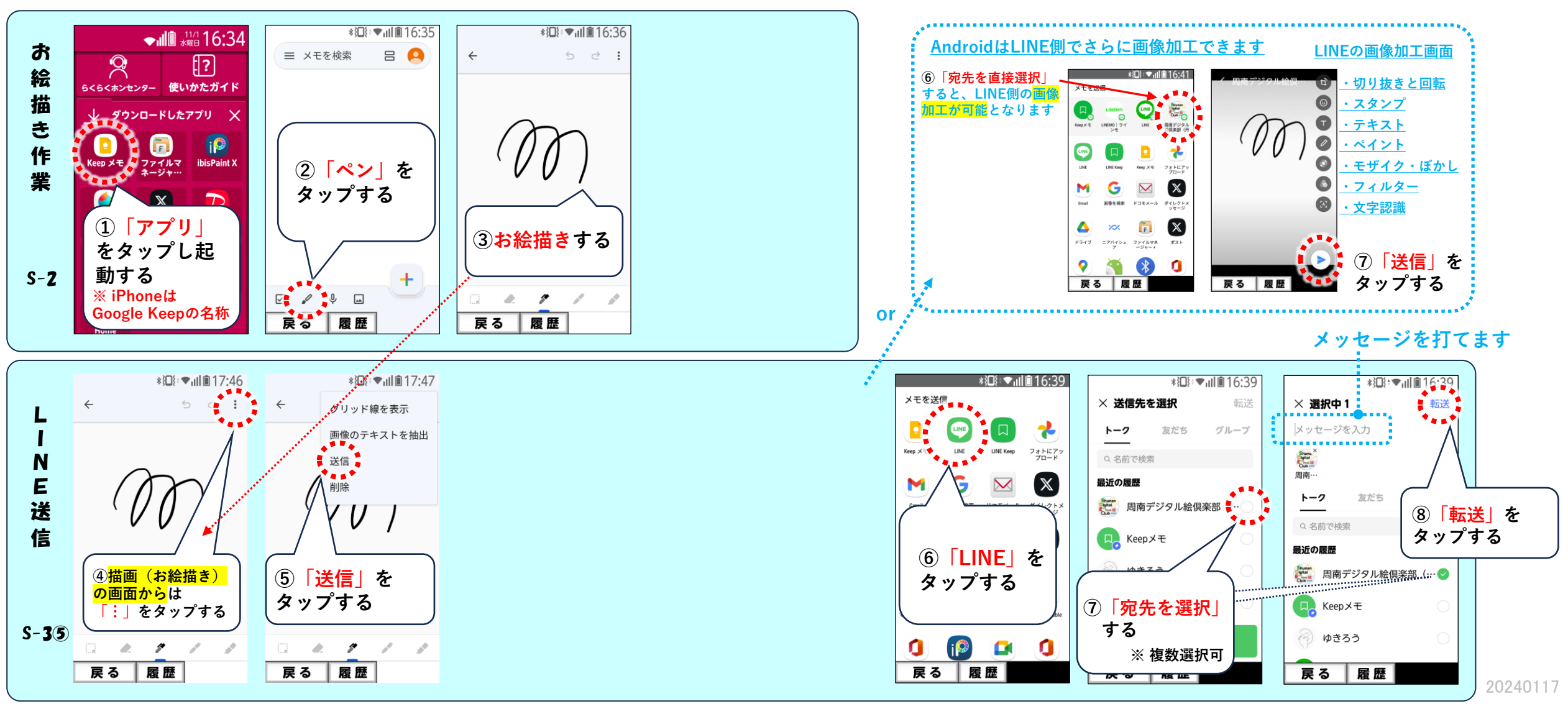

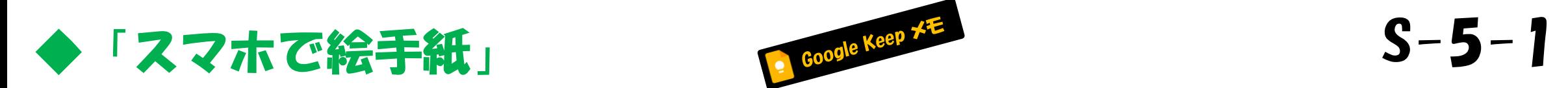

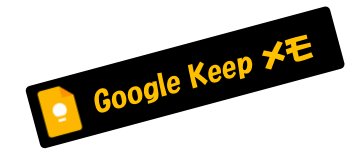

## 補足②

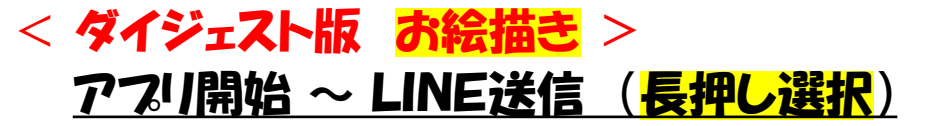

**※ iPhoneは この操作はありません**

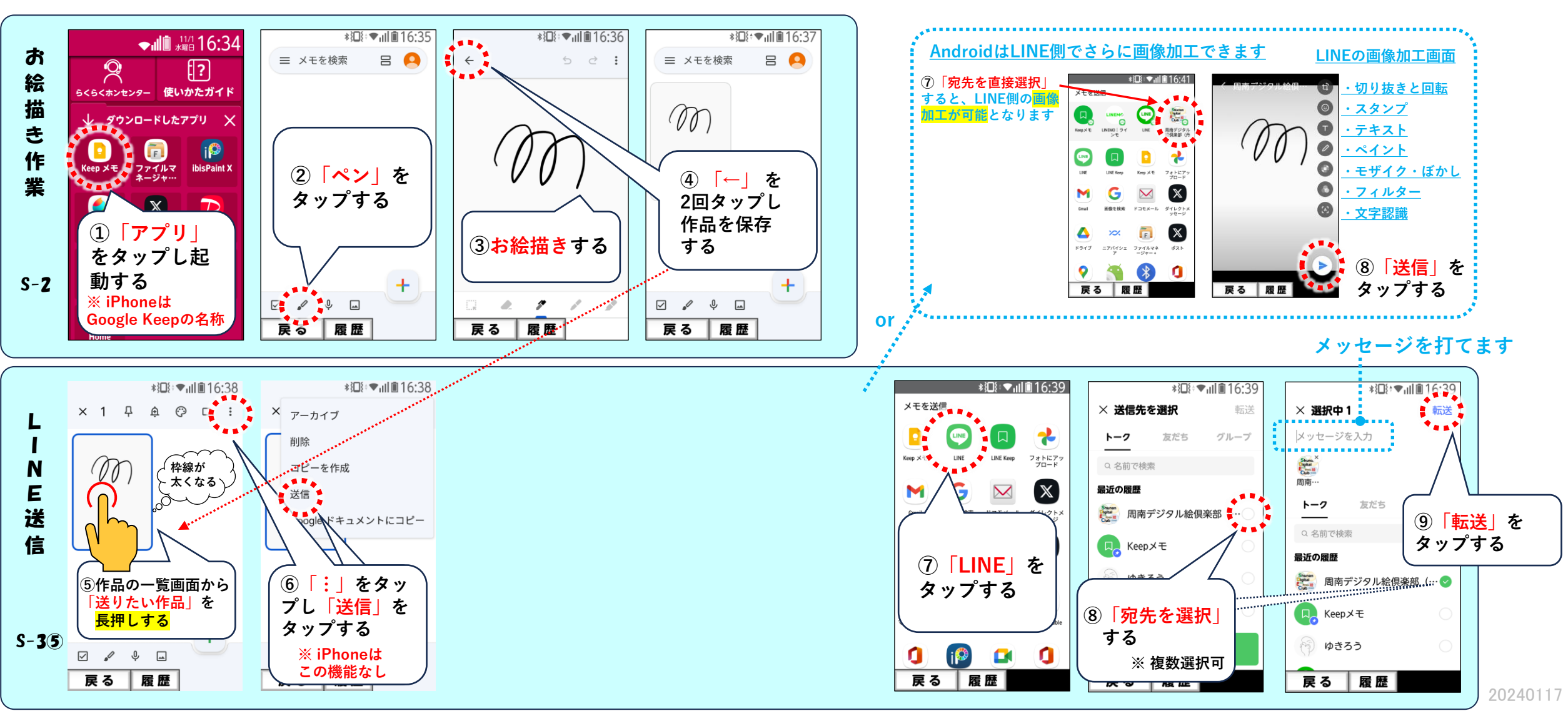